Subject: Compiling Fortran sources in TheIde Posted by [koldo](https://www.ultimatepp.org/forums/index.php?t=usrinfo&id=648) on Thu, 28 Jan 2010 14:12:45 GMT [View Forum Message](https://www.ultimatepp.org/forums/index.php?t=rview&th=4902&goto=24712#msg_24712) <> [Reply to Message](https://www.ultimatepp.org/forums/index.php?t=post&reply_to=24712)

## Hello all

I have some .for and .c files that form a command line program in Windows, that I would like to compile from TheIde.

Is it possible ?. Do you have any experience ?

In my first try it seems that TheIde does not consider them source code and do not try to compile them.

Best regards Koldo

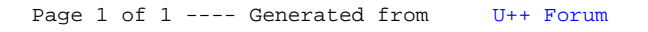